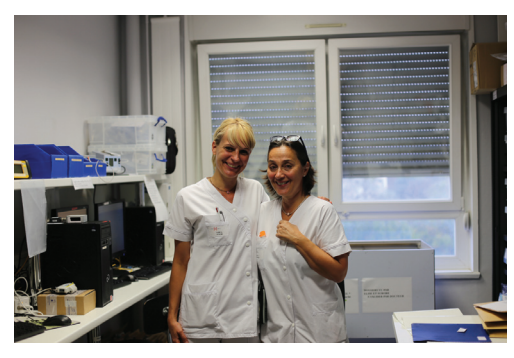

Aurore Claudel, Valérie Demange, Emilie Grandgirard, Françoise Grillot, Michèle Ravel, Joane Seznec

Infirmières, Centre hospitalier Émile Durkheim  $d'$ Épinal, 3, avenue Schumann, 88021 Épinal, France

<communication@ch-ed.fr>

# Mutualisation des compétences infirmières dans le dispositif d'annonce en cancérologie

Exemple du centre hospitalier Émile Durkheim d'Epinal

u Centre hospitalier Émile Durkheim d'Épi-<br>nal (CHED), un nouveau fonctionnement<br>de consultation d'annonce a été mis en<br>place, avec pour objectif d'accompagner encore nal (CHED), un nouveau fonctionnement de consultation d'annonce a été mis en mieux le patient dans sa maladie.

Afin de pouvoir consacrer plus de temps a` chaque patient et d'offrir au plus grand nombre cet accompagnement personnalisé, il a été décidé de former une équipe d'infirmier(e)s provenant de plusieurs services : chirurgie, oncologie et pneumologie.

Cette mutualisation a le bénéfice de réunir des compétences variées et complémentaires pour une prise en charge globale et complète du patient.

Auparavant chaque infirmier(e), après l'annonce médicale, accompagnait les patients de son propre service, à raison de deux demi-journées par semaine. Actuellement, avec la mutualisation, un(e) infirmier(e), dédié(e) à l'annonce quatre jours par semaine sur cinq, prend en charge des patients des trois services différents, apportant une plus grande souplesse organisationnelle et une meilleure réponse aux besoins des patients.

# Principes de la consultation d'annonce

Issue des mesures 32, 40 et 42 du Plan cancer (2003-2007) [1-3], la consultation d'annonce est un temps d'accompagnement soignant où l'écoute, l'information, le soutien et l'orientation sont primordiaux. C'est un échange différent de l'annonce médicale, qui pose le diagnostic de cancer.

Le patient peut partager le poids de l'annonce, accompagné ou non d'un proche, avec un professionnel de santé paramédical IDE (infirmier(e)  $dipl\hat{o}m\hat{e}(e)$  d'État).

Certains points abordés par le médecin sont explicités. Avec le patient, l'IDE va répondre à ses inquiétudes, lui fournir toutes les informations utiles pour suivre au mieux le traitement de sa maladie et faire le lien avec le médecin de ville. Le rôle principal de la consultation d'annonce est d'aider le patient a` accepter l'annonce d'un diagnostic souvent difficile. Elle permet également au patient d'accéder aux différents soins de support disponibles, tels que les rencontres avec un(e) psychologue, un(e) diététi $cien(ne)$ , un(e) assistant(e) social(e) et/ou un(e) Tirés à part : A. Claudel socio-esthéticien(ne).

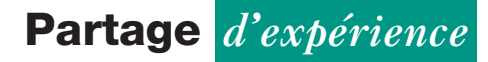

#### Mise en place au CHED

La consultation paramédicale existe dans l'établissement depuis 2007. Effectuée par un(e) infirmier(e) formé(e) et détaché(e) de l'équipe de soins, son lieu d'exercice habituel, la consultation fait partie intégrante de son travail (certes, hors soin), et se réduit souvent à deux demi-journées par semaine et par service.

Pour étendre le dispositif d'annonce, le centre hospitalier a mutualisé les ressources existantes, ce qui a permis de faire passer le nombre de consultations à quatre jours par semaine.

Intégrés à la démarche, les médecins ont contribué à former le personnel concerné via des cours sur les pathologies rencontrées et les traitements possibles, afin que le niveau d'information reste complet. Les IDE ont tou(te)s bénéficié d'une formation de l'École de formation européenne en cancérologie (EFEC).

Aujourd'hui, il existe au CHED sept IDE et deux manipulateurs de radiothérapie formés à la consultation d'annonce, provenant de différents services dont l'oncologie, la pneumologie, la chirurgie et la radiothérapie.

Les consultations d'annonce ont lieu les lundis, mardis, mercredis et jeudis. Elles sont programmées a` l'avance et les IDE sont joignables tout au long de la journée. Le temps dédié d'annonce est au minimum de 45 minutes pour les patients vus la première fois ; ce moment d'échange est précieux autant pour le patient que pour le soignant. En 2018, 383 consultations d'annonces médicales ont été réalisées.

Le patient a la possibilité de téléphoner ou de prendre rendez-vous quand il le souhaite, ce qui lui apporte davantage de flexibilité.

# Bénéfices de la consultation d'annonce : esprit d'équipe et lien de confiance

Grâce à la mutualisation, les IDE découvrent de nouvelles disciplines, les spécificités des autres services et peuvent se rencontrer entre professionnels pour échanger sur les bonnes pratiques. En mettant leurs expériences et leurs connaissances en commun, elles/ils renforcent leurs compétences dans le processus de consultation, ce qui contribue à aider de manière encore plus précise et efficace le patient dans l'annonce d'un diagnostic.

Le dispositif d'annonce paramédical sert à consolider le pacte de confiance instauré entre le patient et les paramédicaux. Dès la mise en place de la mutualisation, les équipes ont été très attentives à préserver ce lien de confiance.

#### **I** Difficultés à surmonter

Plusieurs difficultés liées à la mutualisation sont apparues.

 Pour intervenir dans d'autres services que celui auquel elles/ils sont habituellement attaché(e)s, les IDE ont dû mettre en place une nouvelle organisation : recherche d'informations concernant le patient afin d'effectuer une annonce correcte, apprentissage de certaines pathologies reconnues, de leurs différents traitements ainsi que du protocole d'application, mise en place d'une procédure commune pour répertorier les informations à délivrer et choix d'un lieu commun et d'un moment bien défini où réaliser les consultations.

• Un bureau est dédié à la consultation d'annonce dans le hall de la radiothérapie. Idéalement, il faudrait pouvoir disposer d'un bureau plus central entre les quatre services concernés pour éviter au patient de se déplacer.

· La prise en compte de la spécificité de certains services nécessite de s'adapter en conséquence. La consultation d'annonce ne sera pas la même dans les services de pneumologie ou de chirurgie où le patient va directement découvrir sa maladie, que dans le service d'oncologie ou` le patient est généralement déjà intégré dans un processus de traitement d'une maladie antérieure. La consultation d'annonce va donc s'adapter aux connaissances déjà acquises par le patient, à son état psychologique et à ses attentes, aux divers moments de sa maladie. Chaque cas est unique et traité comme tel.

## Les outils pour l'amélioration continue

Dans un souci d'amélioration continue de la consultation d'annonce, les IDE ont mis en place des outils pratiques :

# Partage d'expérience

• création d'un livret d'accueil commun à tous les services comprenant des informations telles que l'explication de la chambre implantable, les principaux effets secondaires et leurs conseils, etc ;

• création d'un cahier de transmission destiné aux IDE pour noter des informations utiles sur l'organisation, les besoins des IDE, etc ;

• création d'un classeur qui regroupe tous les outils nécessaires aux consultations d'annonce de chaque service (numéro de téléphone du médecin, de la/du diététicien[ne], de l'assistant[e] social[e], explication des protocoles de chimiothérapie et de leurs effets secondaires, explication sur le matériel de stomie en chirurgie, etc.) ;

· mise en place d'une ligne téléphonique réservée aux IDE d'annonce.

#### **I**Conclusion

La mutualisation des effectifs infirmiers dans le dispositif d'annonce a permis au personnel soignant d'acquérir de nouvelles compétences, de découvrir d'autres spécialités et leur fonctionnement, et d'apporter une communication plus fluide entre les services concernés.

Elle a également favorisé une prise en charge d'un plus grand nombre de patients, avec une information plus complète grâce aux formations effectuées, et une disponibilité plus importante du soignant pour les journées dédiées aux consultations d'annonce.

L'objectif des IDE est de permettre à un nombre croissant de patients de bénéficier de la consultation d'annonce au sein du CHED. Leur motivation est de continuer à évoluer pour toujours mieux prendre soin de leurs patients. La coordination d'équipe reste la clé d'une prise en charge de qualité.

Peut-être sera-t-il possible à l'avenir d'élargir la consultation d'annonce a` l'ensemble des services de l'hôpital afin d'aider plus de patients à traverser cette épreuve. Pour les IDE, le bien-être du patient est toujours au centre des attentions.

Liens d'intérêts : les auteurs déclarent ne pas avoir de lien d'intérêt.

# **I Références**

1. Plan Cancer : 2003-2007. Mission interministérielle pour la lutte contre le cancer. Mesure 32 : « Identifier des centres de coordination en cancérologie (3C) dans chaque établissement traitant des patients cancéreux ».

2. Plan Cancer : 2003-2007. Mission interministérielle pour la lutte contre le cancer. Mesure 40 : « Permettre aux patients de bénéficier de meilleures conditions d'annonce du diagnostic de leur maladie ».

3. Plan Cancer : 2003-2007. Mission interministérielle pour la lutte contre le cancer. Mesure  $42 :$  Accroître les possibilités pour les patients de bénéficier de soins de support, en particulier prise en compte de la douleur et soutien psychologique et social ».